## **FAQ Maxwell - Network - LAN**

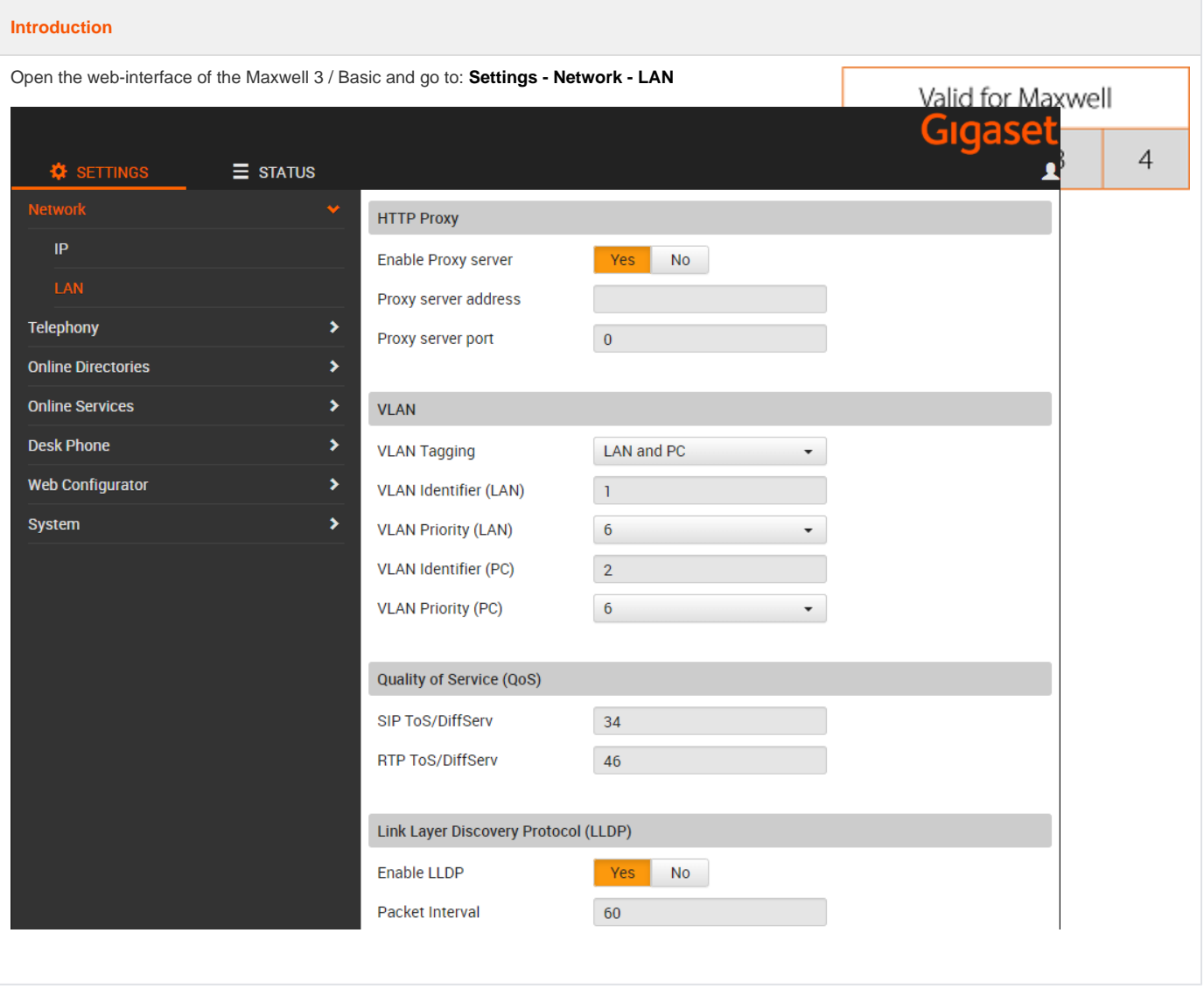

## **Settings**

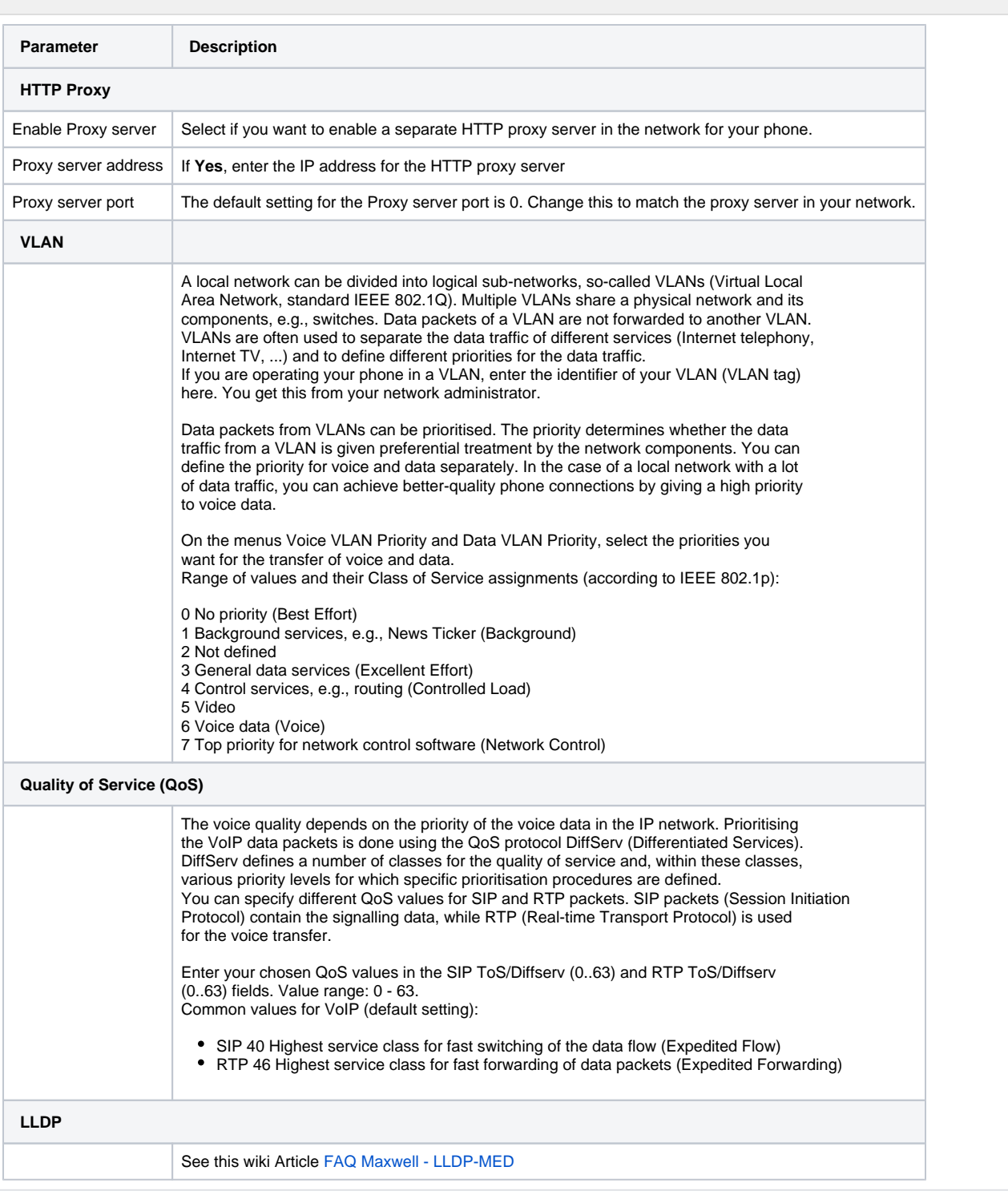

## **Auto provisioning**

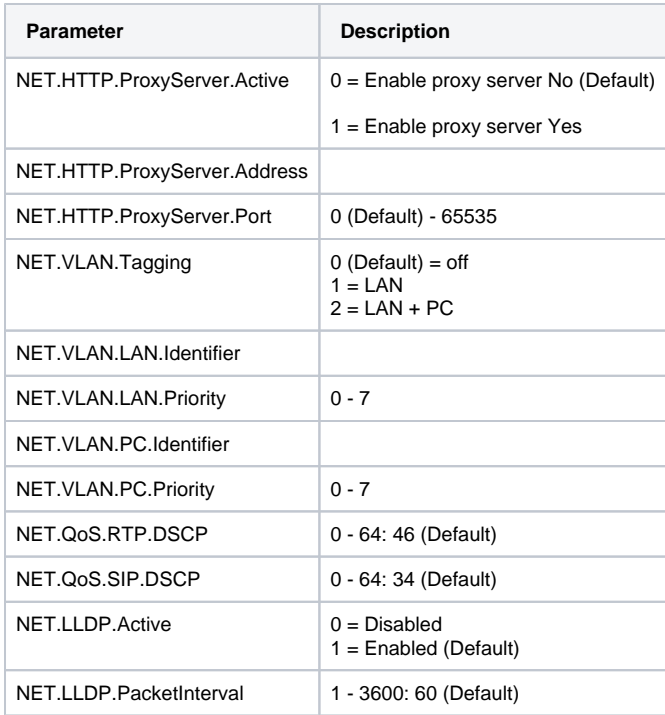